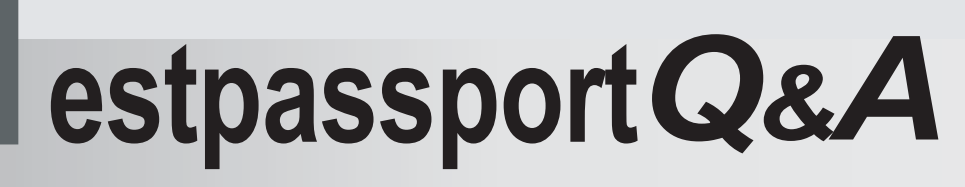

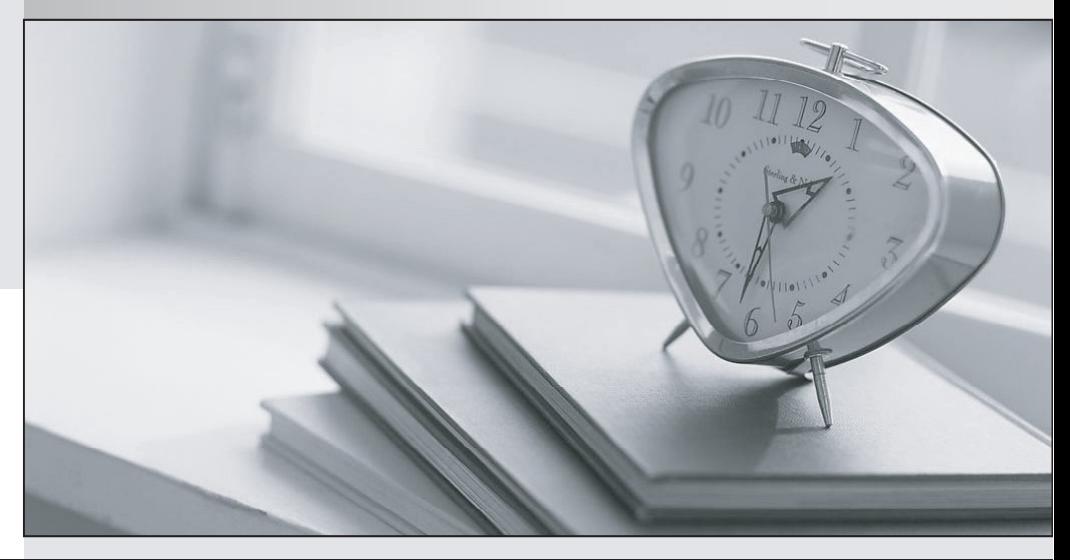

meilleure La qualité  $\overline{e}$ meilleur service

http://www.testpassport.fr

Service de mise à jour gratuit pendant un an

# **Exam** : **PCS**

## **Title** : Pulse Connect Secure (PCS): Administration and **Configuration**

# **Version** : DEMO

1.Which method of access can be used to support Microsoft Remote Desktop (RDP) access from internet kiosks?

- A. Microsoft RDP client
- B. Pulse SAM
- C. Core HTML5
- D. SAML

#### **Answer:** A

2.True or False: Pulse Connect Secure supports Multifactor Authentication.

- A. true
- B. false

#### **Answer:** A

#### **Explanation:**

Reference: https://www.okta.com/integrations/mfa-for-vpn/pulse-secure/

3.What Access Management Framework function determines what internal system users can access?

- A. Authentication Realm
- B. User Role
- C. Resource Policy
- D. Resource Profile

#### **Answer:** A

#### **Explanation:**

Reference:

https://www-prev.pulsesecure.net/download/techpubs/current/606/pulse-policy-secure/pps/5.3rx/ps-pps-i c-5.3-device-access-management-framework.pdf (18)

4.Pulse client's location awareness rules allow an endpoint to initiate connection based upon which options: (Choose two.)

- A. Physical interface
- B. Routing table
- C. Endpoint OS
- D. DNS

#### **Answer:** A,D

#### **Explanation:**

#### Reference:

https://docs.pulsesecure.net/WebHelp/PDC/9.0R1/Content/PDC\_AdminGuide\_9.0R1/Configuring\_Locati on\_Awareness.htm

5.Which element cannot be configured when creating Web Resource Profiles?

- A. Specify web access control policy.
- B. Specify a realm to assign the profile.
- C. Specify authentication policies.
- D. Specify a Base URL.
- E. Assign roles to the bookmark.

### **Answer:** A

### **Explanation:**

Reference: https://docs.pulsesecure.net/WebHelp/Content/PCS/PCS\_AdminGuide\_8.2/Defining%20W eb%20Resource%20Profile.htm